#### ESERCIZIO: Lettura/Scrittura Array

ESERCIZIO: Lettura/Scrittura Array<br>Non è possibile leggere/scrivere un intero vettore con<br>un'unica operazione (a parte il caso particolare delle<br>*stringh*e); occorre leggere/scrivere ognuno dei suoi **ESERCIZIO: Lettura/Scrittura Array**<br>
un è possibile leggere/scrivere un intero vettore con<br>
un'unica operazione (a parte il caso particolare delle<br>
stringhe); occorre leggere/scrivere ognuno dei suoi<br>
componenti ESERCIZIO: Lettura/Scrittura Array<br>on è possibile leggere/scrivere un intero vettore con<br>un'unica operazione (a parte il caso particolare delle<br>stringhe); occorre leggere/scrivere ognuno dei suoi<br>componenti componenti

```
int main() {
     int i,frequenza[25];
     for (i=0; i<25; i++)%)<br>
on è possibile leggere/scrivere un intero vettore<br>
un'unica operazione (a parte il caso particolare<br>
stringhe); occorre leggere/scrivere ognuno dei<br>
componenti<br>
t main() {<br>
int i, frequenza[25];<br>
for (i=0; i<25; i++)<br>

              frequenza[i]=frequenza[i]+1;
     stringhe); occorre leggere/scrivere ognuno dei suoi<br>
componenti<br>
t main() {<br>
int i, frequenza[25];<br>
for (i=0; i<25; i++)<br>
{ scanf("%d", &frequenza[i]);<br>
frequenza[i]=frequenza[i]+1;<br>
} /* legge a terminale le componenti de
                            vettore frequenza e le incrementa
              */
}
```
Anche se due variabili vettore sono dello stesso tipo, NON è possibile l'assegnamento diretto: ESERCIZIO: Assegnamento<br>Anche se due variabili vettore sono dello *stesso tipo*, NO<br>
è possibile l'assegnamento diretto:<br>
int F[25], frequenza[25];<br>
F = frequenza; /\* NO \*/<br>
ma occorre copiare componente per componente:

int F[25], frequenza[25];

ma occorre copiare componente per componente:

```
for (i=0; i<25; i++)F[i] = frequenza[i];
```
#### ESERCIZIO: MAX e min di un vettore

```
ESERCIZIO: MAX e min di un vettore<br>
#define N 15 /* è noto a tutti che la dimensione<br>
del vettore è N */<br>
int minimo (int vet[]);<br>
int massimo (int vet[]);
                          del vettore è N */
int minimo (int vet[]);
int massimo (int vet[]);
int main ()
\{int i, a[N];printf ("Scrivi %d numeri interi\n", N);
 for (i=0; i<N; i++)scanf ("%d", &a[i]); 
printf ("L'insieme dei numeri è: ");
 for (i=0; i<N; i++)printf(" %d", a[i]);printf ("Il minimo vale %d e il 
            massimo è \delta d \n\in", minimo(a), massimo(a));
}
```
#### ESERCIZIO: MAX e min di un vettore

```
int minimo (int vet[])
{int i, min;
 min = vet[0];for (i = 1; i < N; i++)SERCIZIO: MAX e min di un vettore<br>
minimo (int vet[])<br>
t i, min;<br>
n = vet[0];<br>
r (i = 1; i<N; i++)<br>
if (vet[i]<min) min = vet[i];<br>
turn min;
 return min;
}
int massimo (int vet[])
{int i, max;
 max = vet[0];for (i = 1; i < N; i++)(i = 1; i<N; i++)<br>
f (vet[i]<min) min = vet[i];<br>
urn min;<br>
massimo (int vet[])<br>
i, max;<br>
= vet[0];<br>
(i = 1; i<N; i++)<br>
if (vet[i]>max) max = vet[i];<br>
urn max;
 return max;
}
```
#### Ricerca in array

- 
- Se l'array non è ordinato  $\rightarrow$  ricerca lineare<br>• Se l'array è ordinato  $\rightarrow$  ricerca binaria o • Se l'array non è ordinato  $\rightarrow$  ricerca lineare<br>• Se l'array è ordinato  $\rightarrow$  ricerca binaria o<br>dicotomica dicotomica

#### ESERCIZIO: Ricerca di un elemento

```
#include <stdio.h>
#define N 15
int ricerca (int vet[], int el);
int main ()
{int i;
int a[N];
printf ("Scrivi %d numeri interi\n", N);
for (i = 0; i < N; i++)scanf ("%d", &a[i]);
printf ("Valore da cercare: ");
scanf ("%d",&i);
if (ricerca(a,i)) printf("\nTrovato\n");
    else printf("\nNon trovato\n");
}
```
#### ESERCIZIO: Ricerca di un elemento

```
int ricerca (int vet[], int el)
\{int \i=0;
 int T=0;
  ESERCIZIO: Ricerca di un element<br>nt ricerca (int vet[], int el)<br>int i=0;<br>int T=0;<br>while ((i<N) && (T==0))<br>{ if (el==vet[i]) T=1;<br>i++;}<br>return T;
   \{ if (el=vet[i]) T=1;i++;}return T;
}
```
Proposta di esercizio ulteriore: ricercare se e quali elementi di un vettore V1 di float sono contenuti in un altro vettore V2 di float. Le dimensioni dei due vettori possono essere diverse

#### ESERCIZIO: Ricerca di un elemento

Sapendo che il vettore è *ordinato* (esiste una relazione d'ordine totale sul dominio degli elementi), la ricerca può essere ottimizzata

– Vettore ordinato in senso non decrescente:

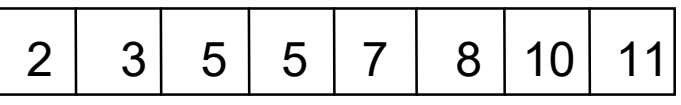

se  $i < j$  si ha  $V[i] < =V[j]$ 

– Vettore ordinato in senso crescente:

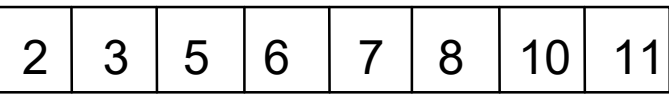

se i<j si ha V[i]<V[j]

In modo analogo si definiscono l'ordinamento in senso non crescente e decrescente

Ricerca binaria di un elemento in un vettore ordinato in senso non decrescente in cui il primo elemento è first e l'ultimo last

La tecnica di *ricerca binaria*, rispetto alla ricerca esaustiva, consente di eliminare ad ogni passo metà degli elementi del vettore

- ESERCIZIO: RICERCA BINARIA<br>• Si confronta l'elemento cercato e1 con quello mediano<br>del vettore,  $\mathbf{v}$  [*med*] del vettore, V[med] **ESERCIZIO: RICERCA BINARIA**<br>• Si confronta l'elemento cercato e1 con quello mediano<br>del vettore, v[*med*]<br>• Se e1==v[med], fine della ricerca (trovato=true)<br>• Altrimenti, se il vettore ha almeno una componente • Si confronta l'elemento cercato el con quello mediano<br>
• Si confronta l'elemento cercato el con quello mediano<br>
• Se el == $V$ [med], fine della ricerca (trovato=true)<br>
• Altrimenti, se il vettore ha almeno una componente Si confronta l'elemento cercato el con quello mediano<br>lel vettore,  $\mathbf{v}$ [med]<br>Se el== $\mathbf{v}$ [med], fine della ricerca (trovato=true)<br>\|trimenti, se il vettore ha almeno una componente<br>(first<=last):<br>- se el< $\mathbf{v}$ [m
- 
- (first<=last): isi contronta l'elemento cercato el con quello mediano<br>lel vettore, **v** [*med*], fine della ricerca (**trovato=true**)<br>Nitrimenti, se il vettore ha almeno una componente<br>(first<=last):<br>- se el<**v** [med], ripeti la ricerca ne
	- (indici da first a med-1)
	- (indici da med+1 a last)

#### Esempio

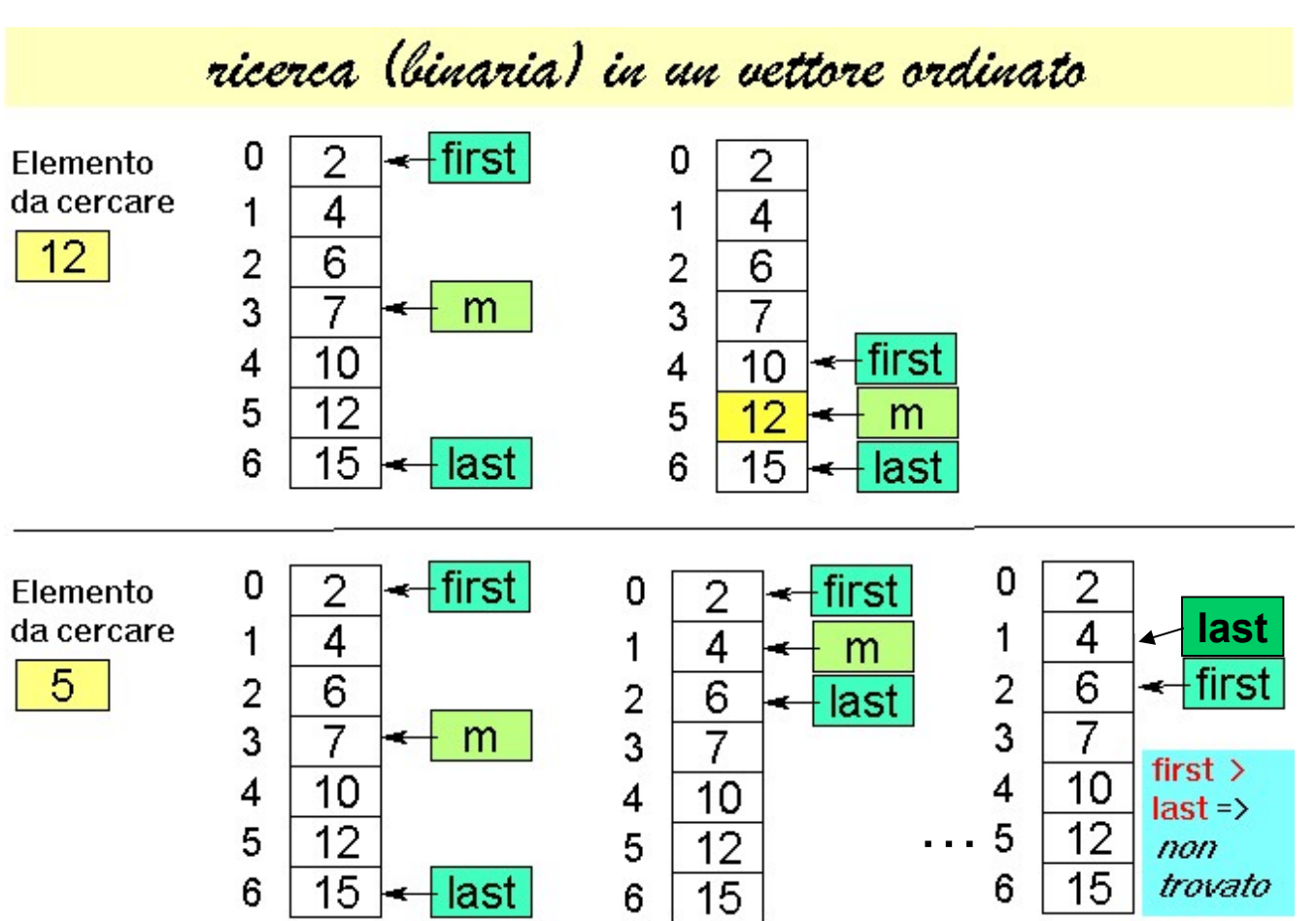

11

```
int ricerca bin (int vet[], int el)
\{int \text{first}=0, \text{last}=N-1, \text{med}=(first\text{-last})/2;int T=0:
while (first \leq = last) & (T == 0))
  { if (el==vet[med]) 
         T=1;
    else
       if (el lt vet[med]) last=med-1;
       else first=med+1;
   med = (first + last) / 2;}
 return T;
}
```
#### ESERCIZIO: Ricerca binaria di un elemento

```
#include <stdio.h>
#define N 15
ERCIZIO: Ricerca binaria di un elemento<br>
#include <stdio.h><br>
#define N 15<br>
int ricerca_bin (int vet[], int el);<br>
int main ()<br>
{int i;<br>
int a[N];<br>
int a[N];
int main ()
{int i;
 int a[N];
 printf ("Scrivi %d numeri interi ordinati\n", N);
 for (i = 0; i < N; i++)scanf ("%d", &a[i]);
 printf ("Valore da cercare: ");
 scanf ("%d",&i);
 if (ricerca bin(a,i)) printf("\nTrovato\n");
      else printf("\nNon trovato\n");
}
```
#### **OSSERVAZIONI**

Si noti che la ricerca binaria può essere definita facilmente in *modo ricorsivo* 

### Si noti infatti che si effettua un confronto dell'elemento cercato el con l'elemento di posizione media del vettore V[med] **OSSERVAZIONI**<br>
noti che la ricerca binaria può essere definita<br>
acilmente in *modo ricorsivo*<br>
noti infatti che si effettua un *confronto dell'elemento*<br>
cercato e1 con l'elemento di posizione media del<br>
rettore v[med]<br>
-**COSSERVAZIONI<br>
Altrimente in** *modo ricorsivo***<br>
acilmente in** *modo ricorsivo***<br>
and infatti che si effettua un** *confronto dell'elemento***<br>
dercato el con l'elemento di posizione media del<br>
dettore v[med]<br>
- Se l'elemento cer** noti che la ricerca binaria può essere definita<br>acilmente in **modo ricorsivo**<br>noti infatti che si effettua un **confronto dell'elemento**<br>cercato e1 con l'elemento di posizione media del<br>rettore V[med]<br>- Se l'elemento cercat

- 
- prima metà del vettore
- sulla seconda metà del vettore

Esercizio: si scriva procedura per ricerca binaria ricorsiva

# Ricerca binaria **Ricerca bir**<br>
• Definizione<br>
– Sia **dim** la dimensione dell'array<br>
– Se l'elemento mediano (posizione me

- -
- **Ricerca binaria**<br>
Definizione<br>
 Sia dim la dimensione dell'array<br>
 Se l'elemento mediano (posizione med) dell'array è<br>
cercare  $\rightarrow$  *elemento trovato* **Experimento Mediano Mediano (posizione mediano (posizione med) dell'array**<br>
Francisco mediano (posizione med) dell'array è l'elemento da<br>
cercare → *elemento trovato*<br>
Francisco dell'array è maggiore dell'elemento da<br>
Fr cercare  $\rightarrow$  elemento trovato
- **Example 18 Except Reference Constrained**<br>
 Sia dim la dimensione dell'array<br>
 Se l'elemento mediano (posizione med) dell'array è l'elemento da<br>
cercare  $\rightarrow$  *elemento trovato*<br>
 Se l'elemento mediano dell'array è magg cercare  $\rightarrow$  cercare nella prima metà dell'array (dalla posizione "0" alla posizione med–1)
- **Example 19**<br>
Definizione<br>
 Sia dim la dimensione dell'array<br>
 Se l'elemento mediano (posizione med) dell'array è l'elemento da<br>
cercare → *elemento trovato*<br>
 Se l'elemento mediano dell'array è maggiore dell'elemento cercare  $\rightarrow$  cercare nella seconda metà dell'array (dalla posizione med+1 alla posizione "finale") - Sia dim la dimensione dell'array<br>
- Se l'elemento mediano (posizione med) dell'ar<br>
cercare  $\rightarrow$  *elemento trovato*<br>
- Se l'elemento mediano dell'array è maggiore de<br>
cercare  $\rightarrow$  *cercare nella prima metà dell'array*<br>
"
- 

## Ricerca binaria ricorsiva Ricerca binaria<br>• Parametri in ingresso:<br>– Array in cui cercare<br>– Indice first da cui partire Ricerca binaria ri<br>Parametri in ingresso:<br>- Array in cui cercare<br>- Indice first da cui partire<br>- Indice last a cui fermarsi nella ricerca Ricerca binaria rio<br>
Parametri in ingresso:<br>
- Array in cui cercare<br>
- Indice first da cui partire<br>
- Indice last a cui fermarsi nella ricerca<br>
- Elemento da cercare Ricerca binaria ricorsiver<br>
Parametri in ingresso:<br>
- Array in cui cercare<br>
- Indice first da cui partire<br>
- Indice last a cui fermarsi nella ricerca<br>
- Elemento da cercare **Ricerca binaria ri**<br>
Parametri in ingresso:<br>
- Array in cui cercare<br>
- Indice first da cui partire<br>
- Indice last a cui fermarsi nella ricerca<br>
- Elemento da cercare<br>
Valori in uscita: **• Parametri in ingresso:**<br>
• Parametri in ingresso:<br>
– Array in cui cercare<br>
– Indice first da cui partire<br>
– Indice last a cui fermarsi nella ricerca<br>
– Elemento da cercare<br>
• Valori in uscita:<br>
– Successo della ricerca<br>

- -
	-
- ACCICA DIIIAITA II<br>
Parametri in ingresso:<br>
 Array in cui cercare<br>
 Indice first da cui partire<br>
 Indice last a cui fermarsi nella ricerca<br>
 Elemento da cercare<br>
Valori in uscita:<br>
 Successo della ricerca<br>
 Posizion
	-
- -
	-
	- $\rightarrow$  I due valori sono "condensabili"?
- 9 Parametri in ingresso:<br>
 Array in cui cercare<br>
 Indice first da cui partire<br>
 Indice last a cui fermarsi nella ricerca<br>
 Elemento da cercare<br>
 Valori in uscita:<br>
 Successo della ricerca<br>
 Posizione dell'elemento La posizione in un array è sempre maggiore o uguale a zero

 $\rightarrow$ Un numero negativo può essere considerato un insuccesso nella ricerca...

#### RICERCA BINARIA RICORSIVA

```
int ricerca bin (int vet[], int first, int last, int el) {
  int med;
  if (first > last)
       return -1;
  else {
       med = (first + last) / 2;if \text{el} == \text{vet}[\text{med}]return med;
       else
              if \text{el} > \text{vet}[\text{med}]return ricerca bin(vet, med+1, last, el);
              else 
                      return ricerca bin(vet, first, med-1, el);
  }
```
}

#### RICERCA BINARIA RICORSIVA Versione "compatta"

```
int binarySearch(int vet[], int dim, int el) {
   int startPos,result;
   int med = dim / 2;
   if (\text{vet}[med] == el)return med;
   if (med == 0)
         return -1;
   if (el < vet[med])
    \{return binarySearch(vet, med, el);
    }
   else {
          startPos = med + 1;
          ret[med] = = el)<br>return med;<br>ned = = 0)<br>return -1;<br>il < vet[med])<br>return binarySearch(vet, med, el);<br>{<br>startPos = med + 1;<br>result = binarySearch(&vet[startPos], dim - startPos, el);<br>return ( result == -1) ? -1 : startPos +
          return ( result == -1) ? -1 : startPos + result;
     }
}
```
#### Ricerca binaria: note

#### • &vet[startPos]

→ Indirizzo dell'elemento di posizione startPos

 $\rightarrow$  Sotto-array parzialmente sovrapposto all'array di partenza (vet) i cui elementi sono quelli compresi fra startPos (compreso) e la fine dell'array **Ricerca binaria: note**<br>
EPos]<br>
Ell'elemento di posizione startPos<br>
parzialmente sovrapposto all'array di partenza (vet)<br>
quelli compresi fra startPos (compreso) e la fine di<br>
chinarySearch (<u>&vet[startPos]</u>,<br>
dim – startP c [startPos]<br>
dirizzo dell'elemento di posizione startPos<br>
tto-array parzialmente sovrapposto all'array di partenza (vet) i cui<br>
miti sono quelli compresi fra startPos (compreso) e la fine dell'array<br>
ttPos + binarySearc

#### • startPos + binarySearch(&vet[startPos],

 $\rightarrow$  La ricerca riparte dal sotto-array che inizia da startPos

 $\rightarrow$  occorre sommare la posizione di partenza al risultato della sottoricerca

 $\rightarrow$  l'elemento da cercare è sempre lo stesso...

# Ricerca binaria – estensione

**Ricerca binaria** — **estensione**<br>• E se cambia il tipo di dato? Come permettere il riutilizzo di codice (solo se necessario...)? riutilizzo di codice (solo se necessario…)?

Il tipo di dato DEVE essere dotato di una opportuna operazione di confronto: • cambia il tipo di dato? Come p<br>lizzo di codice (solo se necessario...)<br>di dato DEVE essere dotato di<br>razione di confronto:<br>• int compare (TYPE d1, TYPE d:<br>• Il risultato è:<br>– Positivo per d1 maggiore d2<br>– Nullo per d1 ug mbia il tipo di dato? Come permettere<br>
zo di codice (solo se necessario...)?<br>
dato DEVE essere dotato di una oppor<br>
one di confronto:<br>
nt compare (TYPE d1, TYPE d2) ;<br>
risultato è:<br>
– Positivo per d1 maggiore d2<br>
– Nullo p mbia il tipo di dato? Come permet<br>zo di codice (solo se necessario...)?<br>dato DEVE essere dotato di una op<br>one di confronto:<br>nt compare (TYPE d1, TYPE d2);<br>risultato è:<br>– Positivo per d1 maggiore d2<br>– Nullo per d1 uguale d2 zo di codice *(solo se necessario...)*?<br>dato DEVE essere dotato di una<br>one di confronto:<br>nt compare (TYPE d1, TYPE d2);<br>risultato è:<br>– Positivo per d1 maggiore d2<br>– Nullo per d1 uguale d2<br>– Negativo per d1 minore d2

- int compare(TYPE d1, TYPE d2);
- -
	-
	-

Domande a cui sapere assolutamente rispondere in sede d'esame

- Domande a cui sapere assolutamente<br>
rispondere in sede d'esame ☺<br>
 Perché nell' interfaccia di una funzione che<br>
prevede il passaggio di array è possibile<br>
omettere la dimensione dell'array stesso? prevede il passaggio di array è possibile omettere la dimensione dell'array stesso? • Domande a cui sapere assolutamente<br>
• rispondere in sede d'esame  $\odot$ <br>
• Perché nell' interfaccia di una funzione che<br>
prevede il passaggio di array è possibile<br>
omettere la dimensione dell'array stesso?<br>
• Quali sono • Perché nell' interfaccia di una funzione che<br>prevede il passaggio di array è possibile<br>omettere la dimensione dell'array stesso?<br>• Quali sono le (piccole) differenze fra array e<br>puntatori in C?<br>• È possibile cambiare *up*
- puntatori in C?
- di un array?

#### Perché nella intefaccia di una funzione…

Nella definizione di un array la dimensione serve per allocazione della **memoria**. A runtime, all'atto della chiamata di funzione, non viene effettuato alcun *bound checking* (attenzione, non c'è quindi alcun controllo!)  $\rightarrow$  alla **Perché nella** *intefaccia* **di una<br>funzione...**<br>Nella *definizione di un array* la *dimensione* serve per *allocazione della*<br>*memoria.* A runtime, all'atto della chiamata di funzione, non viene effettuato<br>alcun bound chec **Perché nella intefaccia di<br>funzione...**<br>**macchina definizione di un array** la dimensione serve per alloc<br>**memoria**. A runtime, all'atto della chiamata di funzione, no<br>alcun *bound checking* (attenzione, non c'è quindi alc **Perché nella intefaccia di una<br>
funzione...**<br>
Nella *definizione di un array* la *dimensione* serve per *allocazione delle*<br> *memoria*. A runtime, all'atto della chiamata di funzione, non viene eff<br>
alcun *bound checking* **Perché nella** *intefaccia* **di una<br>funzione...**<br>Nella *definizione di un array* la *dimensione* serve per *allocazione da<br>memoria*. A runtime, all'atto della chiamata di funzione, non viene e<br>alcun *bound checking* (attenz **IUNZ1ONC...**<br> *definizione di un array* la *dimensione* serve p<br> *oria*. A runtime, all'atto della chiamata di funzi<br> *bound checking* (attenzione, non c'è quindi ale<br>
<u>hina</u> runtime servono solo:<br>
<u>zzo del primo elemento</u> striangle matrices are all atto della chiamata di funzione, non viene effettualmente accelerity (attenzione, non c'è quindi alcun controllo!)  $\rightarrow$  alla<br>hina runtime servono solo:<br>zzo del primo elemento dell'array<br>sione de

- 
- 

```
Definizione:
```

```
Passaggio:
```

```
{
   anArray[3] = 10;
}
```
#### Array e puntatori?

- *Array e puntatori?*<br>• La variabile che denota un array contiene *l'indirizzo del*<br> *...tale indirizzo può essere ugualmente contenuto in un* primo elemento dell'array… Array e puntatori?<br>• La variabile che denota un array contiene *l'indirizzo del*<br>• …tale indirizzo può essere ugualmente contenuto in un<br>• mutatore!
- puntatore!
- **Array e puntatori?**<br>
 La variabile che denota un array contiene *l'indirizzo del*<br> *primo elemento dell'array*...<br>
 ...tale indirizzo può essere ugualmente contenuto in un<br>
puntatore!<br>
 Però la variabile che denota l'a **Example 18 Array e puntatori?**<br>
La variabile che denota un array contiene *l'indirizzo del*<br>
primo elemento dell'array...<br>
...tale indirizzo può essere ugualmente contenuto in un<br>
puntatore!<br>
Però la variabile che denota fatto in altri linguaggi per variabili con valori non modificabili), mentre un normale puntatore può ovviamente cambiare di valore:

```
int \starp, a[5];
p = a; //0k!
a = p; //Errore!
```
#### Array e puntatori?

Per il resto, che piaccia o meno, le notazioni di array e puntatori in C sono del tutto simili e possono essere usate in modo mescolato int  $\star$ p, a[5];  $p = a$ ;  $p[1] = 4;$  $*(a+2) = 3;$  $p = \&a[2]$ ; Che cosa cambia a livello di allocazione?

# …upper e lower bound? **e** *lower bound*?<br>
sempre 0, l'upper bound è la dimensione<br>
rray non vengono verificati:<br>
Non genera errore di compilazione<br>
ma "solo" <u>eventuale</u> errore a runtime<br>
e puntatori è possibile ottenere un "array" dove

In C

- $\ldots \text{upper} \in lower \, bound?$ <br>
In C<br>
 Il lower bound di un array è sempre 0, l'upper bound è la dimensione<br>
 Upper e lower bound degli array non vengono verificati:<br>
 Non genera errore di compilazione dell'array meno 1
- Upper e lower bound degli array non vengono verificati:

 $i = a[-2]$ ;

int i,  $a[\overline{4}]$ ;  $\vert$  ma "solo" eventuale errore a runtime Non genera errore di compilazione

upper e lower bound sono diversi dal solito

• Usando le proprietà di array e puntatori è possibile ottenere un "array" dove int i,  $*_{p}$ , a[5];  $p = \&a[2]$ ; for  $(i = -2; i \le 2; i++)$  $pi$  ii)  $\rightarrow$ Lower bound  $= -2$ ; Upper bound  $= 2$ Si usa p come se fosse un normale array… un po' speciale!

25

#### …upper e lower bound?

• Si supponga di voler fare in modo che il *lower*<br>• Si supponga di voler fare in modo che il *lower*<br>*bound* di un array sia 1 → potrebbe aver senso in<br>quanto il primo elemento sarebbe l'elemento di *bound* di un array sia  $1 \rightarrow$  potrebbe aver senso in quanto il primo elemento sarebbe l'elemento di indice 1…

int a[5], \*p; p = &a[-1]; // p = a – 1; p[1]… è il primo elemento; p[0] è l'elemento -1esimo: occhio!

26

#### …upper e lower bound?

- 
- Attenzione: cambiare le convenzioni è sempre pericoloso<br>• Attenzione: cambiare le convenzioni è sempre pericoloso<br>• La cosa deve essere altamente giustificata, per esempio per<br>far aderire meglio il programma al sistema c • Attenzione: cambiare le convenzioni è sempre pericoloso<br>• La cosa deve essere altamente giustificata, per esempio per far aderire meglio il programma al sistema che si sta<br>modellando... ma anche in quel caso... far aderire meglio il programma al sistema che si sta modellando… ma anche in quel caso… • Attenzione: cambiare le convenzioni è sempre pericoloso<br>• La cosa deve essere altamente giustificata, per esempio per<br>far aderire meglio il programma al sistema che si sta<br>modellando... ma anche in quel caso...<br>• Fra le • Attenzione: cambiare le convenzioni è sempre pericolosc<br>• La cosa deve essere altamente giustificata, per esempio p<br>far aderire meglio il programma al sistema che si sta<br>modellando... ma anche in quel caso...<br>• Fra le al
- programma meno leggibile
- 

$$
sat = a + 2;
$$
\n
$$
sa = a + 2;
$$
\n
$$
sa = 500 - array \text{ che}
$$
\n
$$
comincia due elementi più
$$
\n
$$
avanti \rightarrow vedi \text{ ricerca}
$$
\n
$$
binaria \text{ricor siva}
$$

#### C'era una volta un hacker…

#### Calcolo della lunghezza di una stringa

```
C'era una volta<br>Calcolo della lunghezza di una :<br>• Versione 0<br>int lunghezza (char s[])
int lunghezza(char s[]) 
\{ \{int lung;
     for (lung=0; s[lung] != \0' ; lung++);return lung;
}
Calcolo della lunghezza di una :<br>• Versione 0<br>• Versione 0<br>int lunghezza (char s[])<br>(<br>int lung=0; s[lung]!='\0'; lun<br>return lung;<br>}<br>• Versione 1<br>int lunghezza (char *s)<br>(
• Versione 0<br>
int lunghezza (char s[])<br>
{<br>
int lung;<br>
for (lung=0; s[lung]!='\0'; lung++);<br>
return lung;<br>
}<br>
• Versione 1<br>
int lunghezza (char *s)<br>
{<br>
int lung=0;<br>
for (lung=0; s[lung]!='\0'; lung++);<br>
return lung;
{
     int lung=0;
     for (lung=0; s[lung] != \0'; lung++);
     return lung;
}
```
#### C'era una volta un hacker…

```
C'era una volta u<br>• Versione 2<br>int lunghezza (char *s)
int lunghezza(char *s) 
{
  char *s0 = s;
  while (*s) s++;
  return s-s0;
}
• Versione 3
int lunghezza(char *s) 
{
  char *_{S0} = s;
  while (*s++);
  return s-s0-1;
}
                          1. Viene dereferenziato il puntatore e 
                          usato nel test
                          2. Viene incrementato il puntatore (e 
                          non il valore puntato)
                          \rightarrow Gli operatori unari * e ++ sono
                          equiprioritari e associativi da destra a 
                          sinistra!
```
Puntatori ed Operatori

#### Associatività degli operatori

- Associatività degli operatori<br>• Dereferencing e incremento/decremento hanno la<br>• stessa priorità ed associatività da destra a sinistra. **Associatività degli operatori**<br>Dereferencing e incremento/decremento hanno la<br>stessa priorità ed associatività da destra a sinistra.<br>\*p++ equivale a \*(p++) p viene incrementato **dopo**
- **Associatività degli operatori<br>• Dereferencing e incremento/decremento hanno la<br>stessa priorità ed associatività da destra a sinistra.<br>• \*p++ equivale a \*(p++) p viene incrementato dopo<br>il suo utilizzo per accedere alla m** il suo utilizzo per accedere alla memoria.
- **Associatività degli operatori**<br>
 Dereferencing e incremento/decremento hanno la<br>
stessa priorità ed associatività da destra a sinistra.<br>
 \*p++ equivale a \*(p++) p viene incrementato **dopo**<br> **il suo utilizzo per acceder** prima del suo utilizzo per accedere alla memoria.
- Dereferencing e incremento/decremento hanno la<br>stessa priorità ed associatività da destra a sinistra.<br>• \*p++ equivale a \*(p++) p viene incrementato **dopo**<br>**il suo utilizzo per accedere alla memoria.**<br>• \*++p equivale a \*  $\cdot$  ++\*p equivale a ++(\*p) p e' utilizzato per<br>l'accesso alla memoria, ma il contenuto della locazione viene incrementato prima del suo utilizzo. • That equivale a  $^n(p++)$  p viene incrementato dopo<br>
il suo utilizzo per accedere alla memoria.<br>
• \*++p equivale a \*(++p) p viene incrementato<br>
prima del suo utilizzo per accedere alla memoria.<br>
• ++\*p equivale a ++(\*p) p
- l'accesso alla memoria; il contenuto della locazione viene incrementato dopo del suo utilizzo.

#### Esempio

```
int *p; 
int b[10]; 
p = b; \left| \begin{matrix} \star & \star & p \end{matrix} \right| equivale a b[0] \star/
*p++ = 5; /* b[0] = 5; *p equivale a
 b[1] */
p = b;
*++p = 5; /* b[1] = 5; *p equivale a
b[1] */
p = b;
*_{p} = 5; /* b[0] = 5 */
b[1] = ++*p; /* b[1] = 6; b[0] = 6; *pequivale a b[0] */
```